# SÉMINAIRE INOSYS 14.11.2023

#### CARCASSONNE Lycée Charlemagne **9h30 / 16h30**

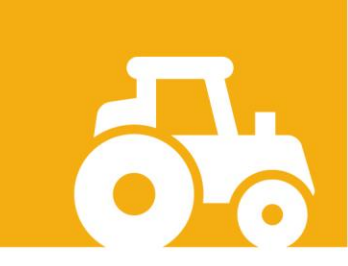

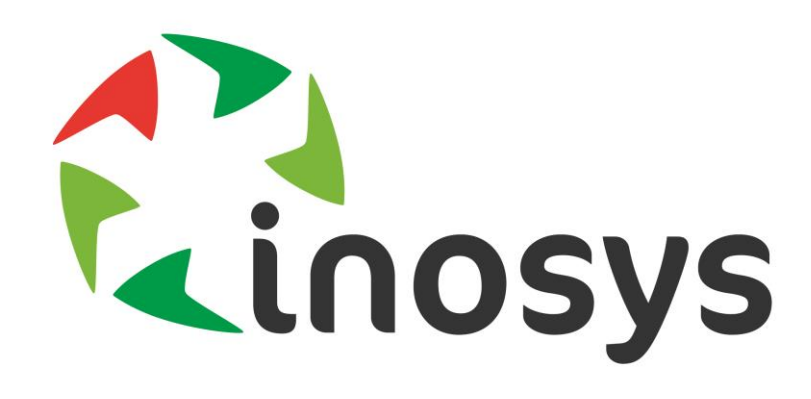

**S'approprier la typologie Inosys2020 pour analyser les enjeux agricoles à différentes échelles**

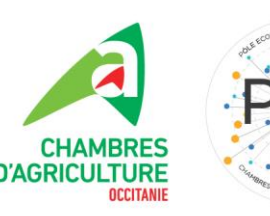

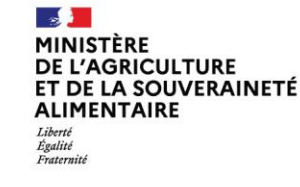

# SÉMINAIRE **INOSYS** 14.11.2023

#### CARCASSONNE Lycée Charlemagne **9h30 / 16h30**

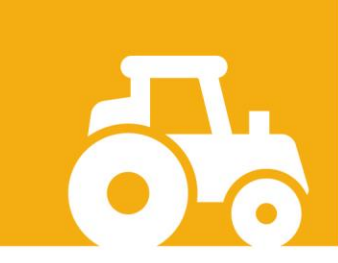

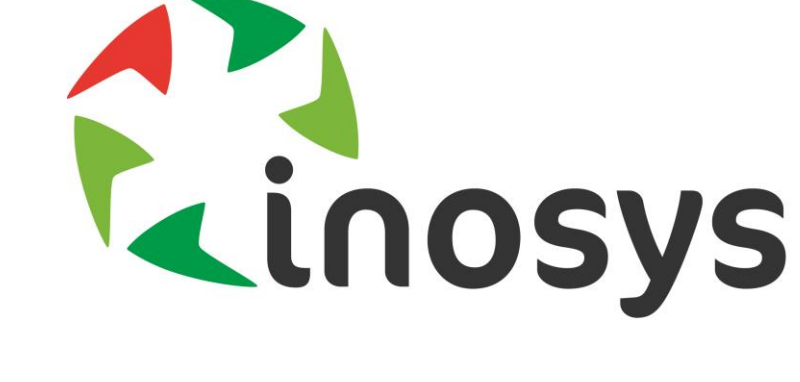

### **Que fait-on d'INOSYS**

**pour la suite ?**

Retour des ateliers

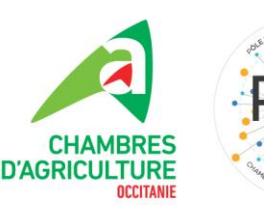

MINISTÈRE **L'AGRICULTURE** DE LA SOUVERAINETÉ **ALIMENTAIRE** 

#### INOSYS sur le terrain : l'atout références pour nourrir le conseil

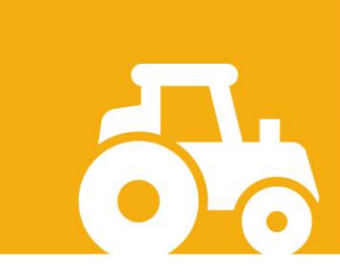

### Les références systèmes Pourquoi et pour qui?

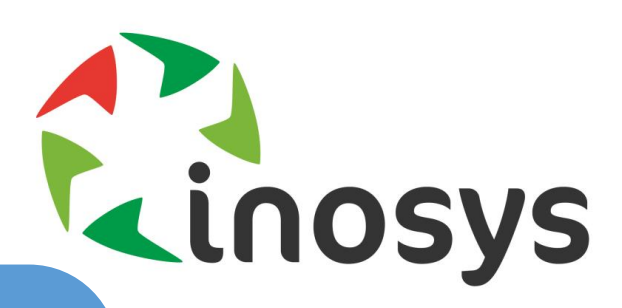

#### Décideurs politiques

Consolider l'expertise malgré le turn over

Capitaliser l'expérience malgré le peu de temps disponible

Projeter les politiques publiques sur les exploitations

> Comparer les systèmes

### **Conseillers**

Piloter face à des enjeux complexes

Agriculteurs

Possibilités de se comparer

 $\overline{4}$ 

Que fait-on d'INOSYS pour la suite ?

#### **Séminaire INOSYS - 14 novembre 2023**

## Références et typologie INOSYS

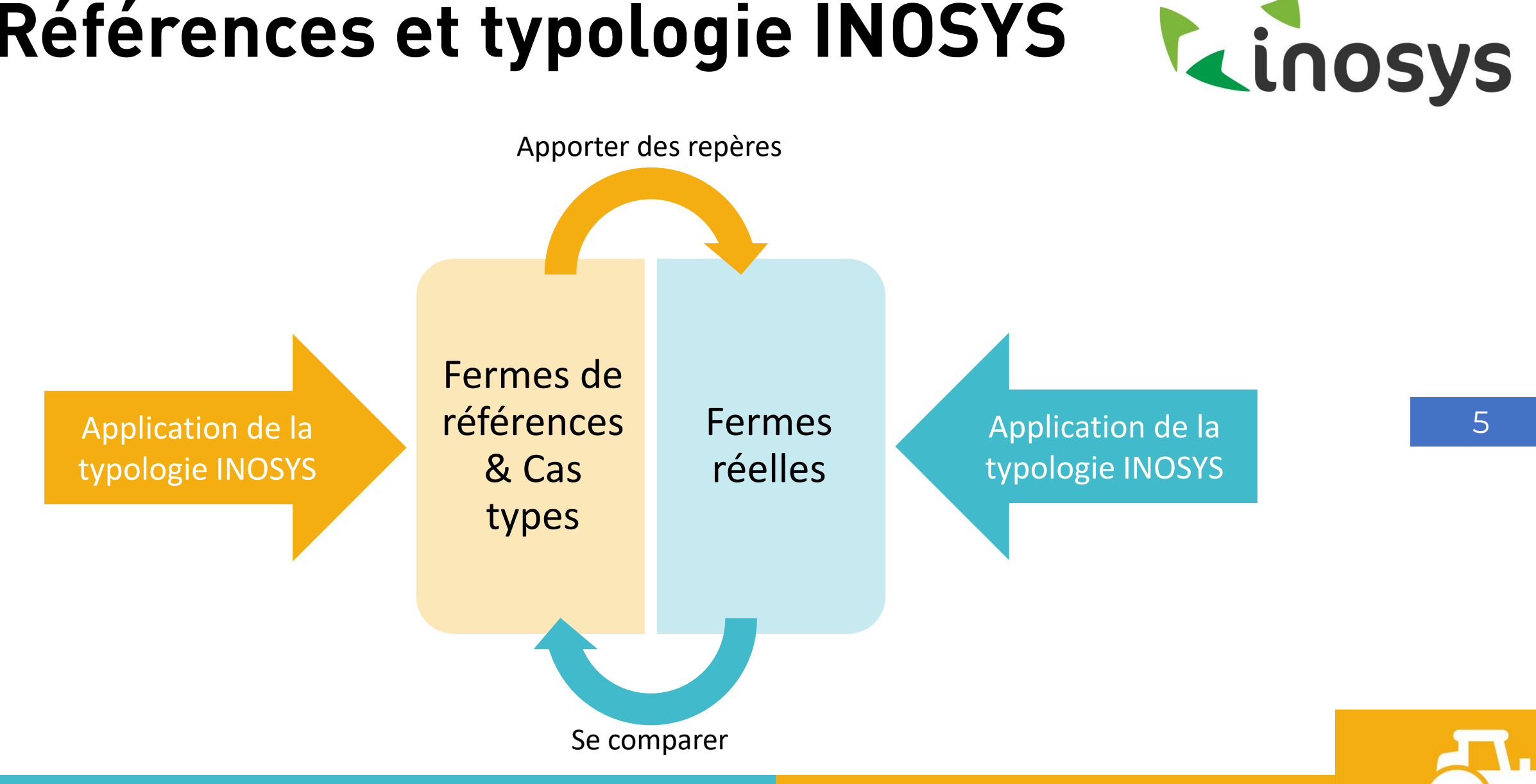

Que fait-on d'INOSYS pour la suite ? **Séminaire INOSYS - 14 novembre 2023**

#### Quels besoins pour utiliser les références?

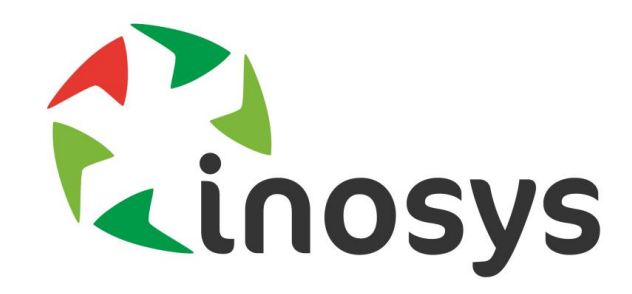

#### **En productions herbivores :**

- Capitaliser et valoriser auprès des conseillers qui ne les produisent pas
- Faciliter l'accès :
	- Fiches simplifiées
	- Lien avec la typologie
	- Lien avec les outils d'accompagnement (Mon projet agricole par exemple

#### **En productions végétales et granivores :**

• Avoir de la référence !

#### **En transversal :** 6

- Former les conseillers, notamment les transversaux
- Identifier les systèmes d'avenir dès l'installation

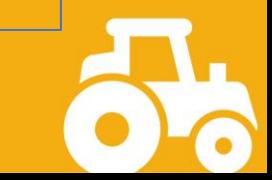

#### INOSYS pour décrire et comprendre l'agriculture

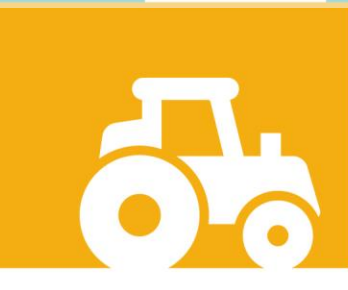

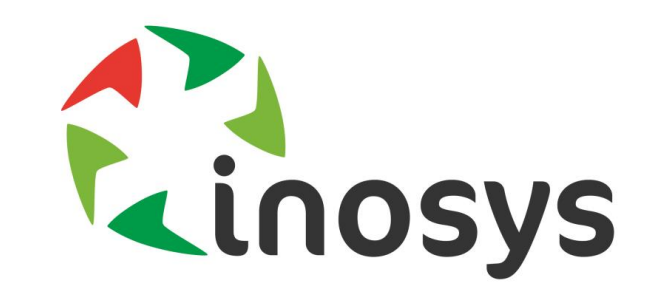

Comment les utilisations présentées de la typologie peuvent être mobilisées dans différents métiers ?

- ➢ Mobilisation dans le cadre d'études
- ➢ Avoir une meilleure connaissance du territoire pour adapter le conseil
- ➢ Diffusion de la connaissance auprès des partenaires/institutionnels, des nouveaux collègues

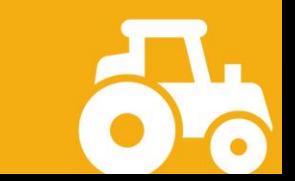

- ➢ Données territoriales :
	- « naturelles », pour un territoire donné
	- ➢ Atlas
	- ➢ Cartes dynamiques (2010-2020) et interactives (choix des variables)
- ➢ Données thématiques :
	- ➢ Fiches filière
	- ➢ Evolution 2010-2020 et trajectoires
	- ➢ Filière : lait, maraîchage
	- ➢ Transmission / Installation
	- ➢ Photovoltaïque
	- ➢ Commercialisation, circuits-courts

#### ➢ Outils:

- ➢ Accès aux codes sources de la typologie et des outils (Rmarkdown, R-shiny…) et des supports de diffusion
- ➢ Page web de requêtage en fonction des variables, filtres etc …
- ➢ Infographies par filière, par thématique
- ➢ Réseau et élargir les champs des données :
	- ➢ Projection des changements sur une exploitation
	- ➢ Lien avec les pratiques : associer Inosys avec les enquêtes pratiques culturales
	- ➢ Associer avec des données économiques : exemple avec les données RICA
	- ➢ Lien avec des fermes de références
	- ➢ Associer les données RPG (successions culturales)
	- ➢ Associer le CER : typer leurs exploitations avec la typo Inosys
	- ➢ Valoriser au sein du réseau les demandes/études qui ont un intérêt collectif, notamment réseau des experts, aux JA ..

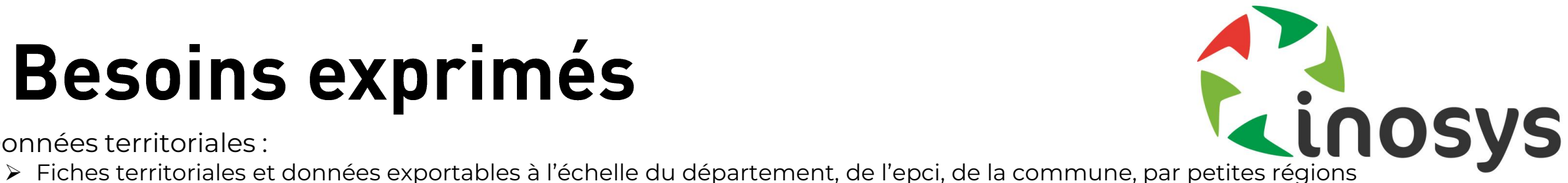

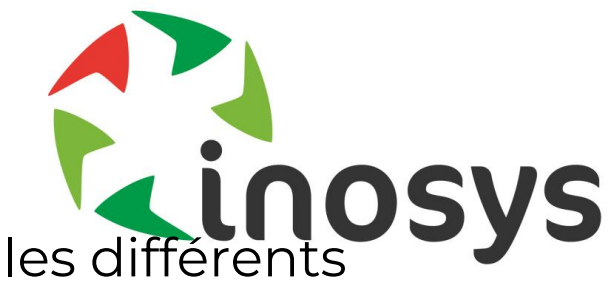

Quels sont les besoins des utilisateurs pour s'approprier au mieux les différents outils et s'en servir facilement ?

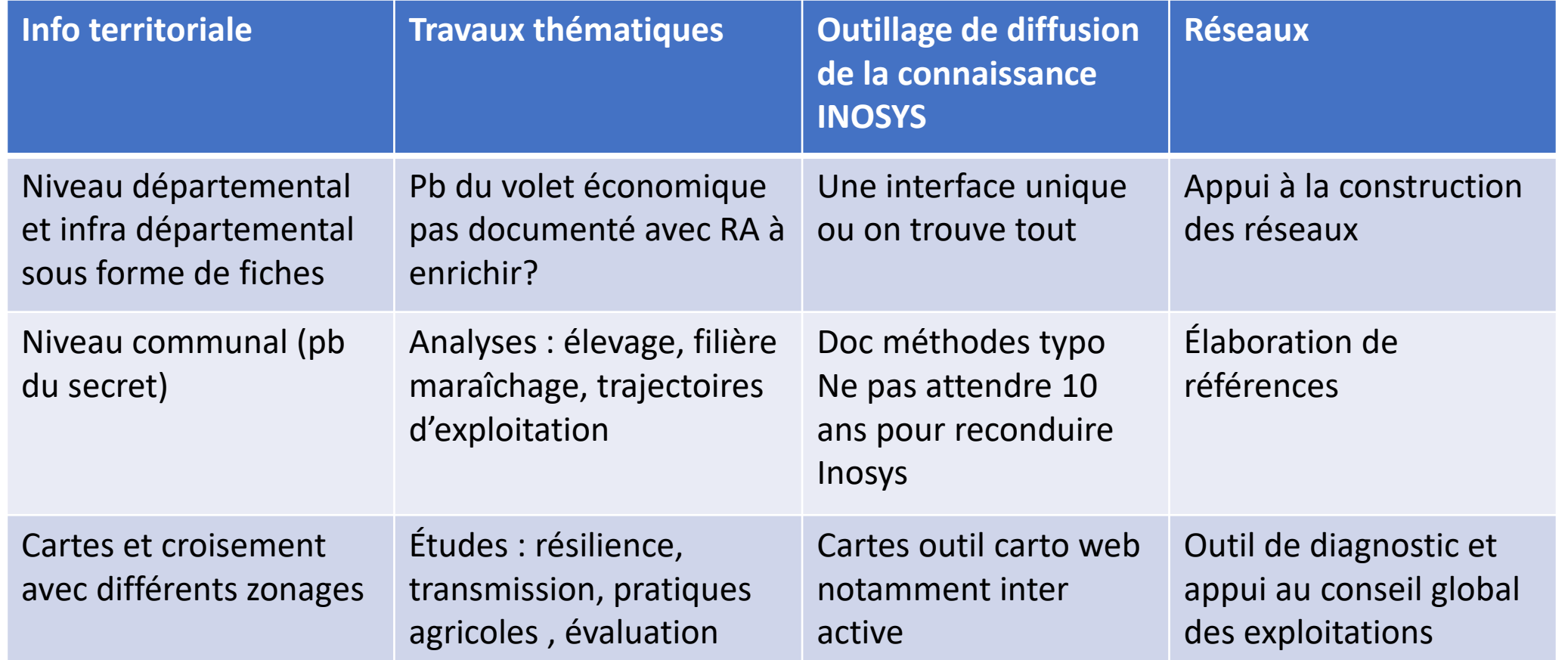

INOSYS pour se projeter et nourrir les politiques publiques

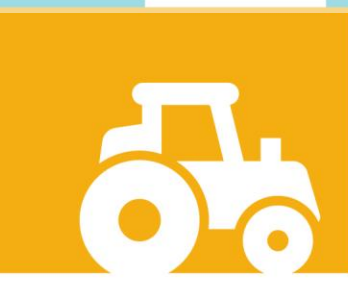

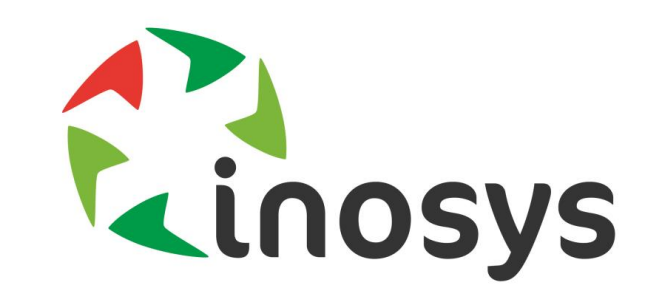

Comment les utilisations présentées de la typologie peuvent être mobilisées dans différents métiers ?

- Evaluation des impacts des politiques publiques pour permettre un positionnement rapide sur les effets de certaines évolutions réglementaires (PAC, label carbone, arrêt glyphosate en viticulture, etc.)
- Grille de lecture identique administration/Chambre
- Communication des effets de certaines politiques à l'échelle macroénomique
- Anticipation, réactivité, mise en perspective, "objectivisation", études prospectives

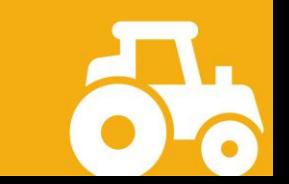

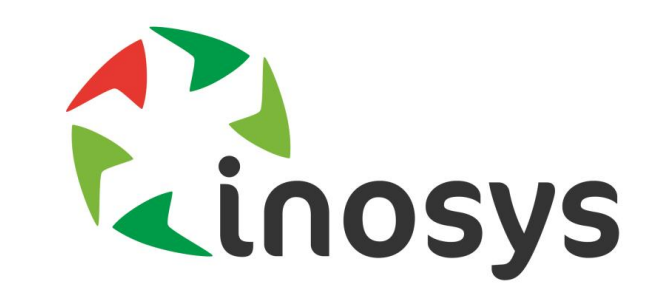

Quels sont les besoins des utilisateurs pour s'approprier au mieux les différents outils et s'en servir facilement ?

- Réseaux indispensables dans la période de transition actuelle
- **Enrichissement de la base** en la croisant avec d'autres bases de données (bases de l'administration, base MSA), quelle faisabilité ?
- **Actualisation des données** pour pouvoir construire des outils décrivant l'évolution de l'agriculture dans une zone donnée
- **Accessibilité** des données Inosys ?
- **Echelle des données** disponibles (a minima demande à l'échelon des EPCI)
- **Etudes** à conduire à partir d'Inosys sur deux thématiques majeures:
	- Le renouvellement des générations
	- L'évolution de l'agriculture en lien avec le changement climatique

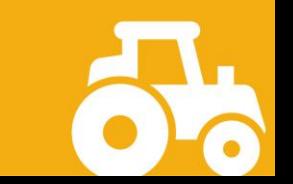

#### INOSYS pour observer et comprendre : études thématiques

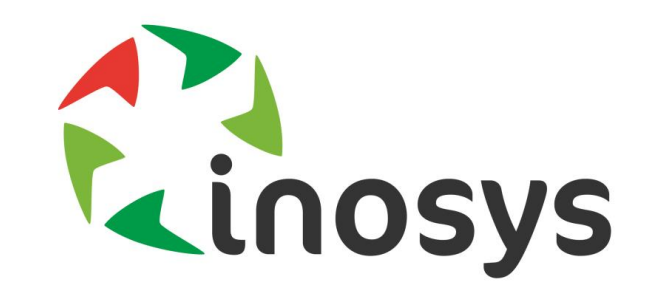

- •Etudier la trajectoire des exploitations agricoles
- •Conduire des études thématiques et territoriales: Pour savoir comment agir en situation de crise
- •Avoir des références pour le conseil
- •Faciliter la communication auprès des étudiants sur les sujets agricoles
- Alimenter des études de territoire et les sujets d'installation

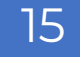

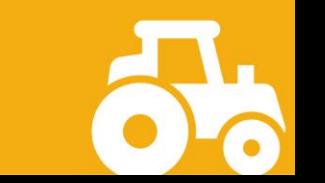

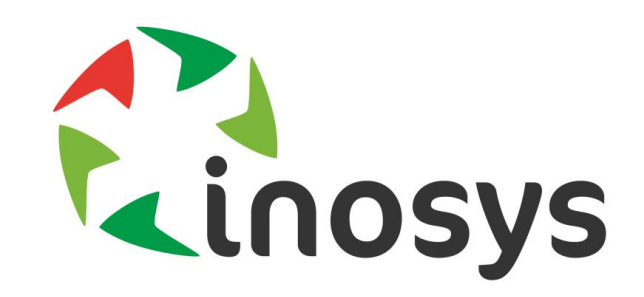

- •Avoir un accès aux données et des fiches territoriales à l'échelle des départements.
- •Evolution 2010-2020
- •Avoir des supports qui facilitent la compréhension et l'utilisation de la typologie INOSYS
- Décrire les cases typologiques et les critères de tri
- Avoir un accès aux données à une échelle très fine (demande de la part des organismes de recherche)
- Ne pas gommer les particularités départementales

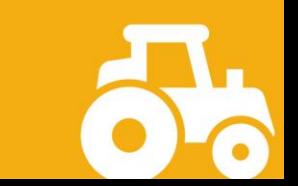

#### INOSYS pour extrapoler : un outil de diagnostic

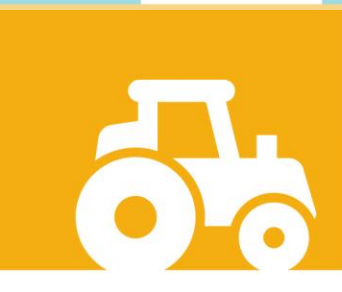

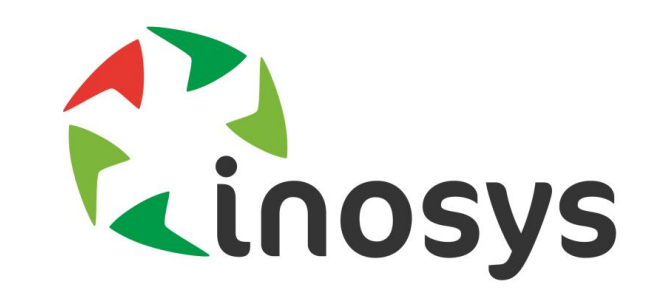

Comment les utilisations présentées de la typologie peuvent être mobilisées dans différents métiers ?

- Pour avoir des références pour le conseil à l'installation : par exemple, décrire des productions « atypiques » à l'échelle départementale
- Pour dresser le portrait d'un ensemble de communes (zone d'étude, bassin, …)
- Pour consolider une démarche de terrain qui viserait à établir une typologie fonctionnelle des exploitations agricoles : par exemple, représentativité d'un échantillon pour la réalisation d'un diagnostic agraire)

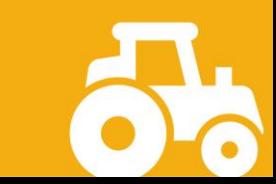

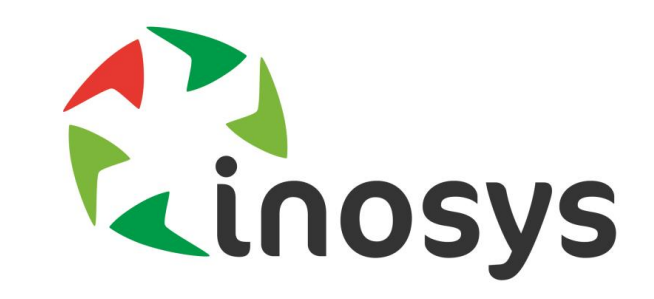

Quels sont les besoins des utilisateurs pour s'approprier au mieux les différents outils et s'en servir facilement ?

- Avoir une meilleure connaissance des productions/réalisations du PEP pour mieux savoir quand le solliciter
- Affiner la typologie INOSYS à dire d'experts
- Décrire les cases typologiques de manière détaillée et discuter la dispersion des données
- Questionnements sur les seuils de significativité retenus : peut-on rater un atelier majeur via INOSYS (ex: seuil viti) ?
- Enrichir les données sur la transformation / commercialisation  $\rightarrow$ comment documenter ces manques de données ?

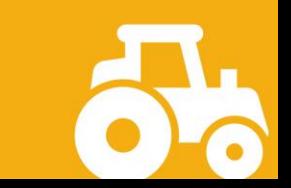

# Merci pour vos idées!

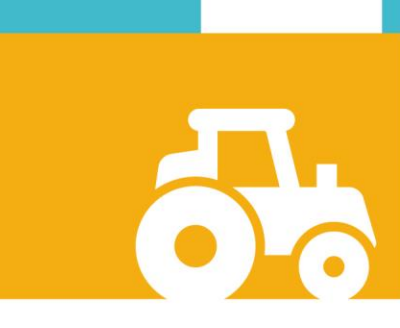